## Az előző részben kitűzött feladatok megoldása:

1. Feladat: Blokkdiagram készítendő a 10 ismeretlenes egyenletrendszer eliminációs eljárása során alkalmazandó főelem keresésére.

Megoldás: új főelem keresésére, mint említettük, akkor kerül sor, ha az közel zérus értékű, emiatt a vele való osztás túlcsordulást, a program futásának leállását eredményezné. A megfelelő főelem megtalálása után oszlopcserét hajtunk végre és folytathatjuk az eliminációt. Azt azonban "föl kell íratnunk", hogy az oszlopok sorrendje miként változott, mivel a visszahelyettesítésnél a kapott gyökök sorrendje a serélt oszlopok sorrendjével lesz azonos. A gyököket az eredeti sorrendbe sak ennek segítségével rendezhetjük.

Miután így a Gauss-féle eliminációs módszerre épülő program a visszahelyettesítési és ellenőrzési résztől eltekintve elkészült, bemutatjuk a teljes program els® részének egy lehetséges formá ját. Ezzel kap
solatos megjegyzéseink a következ®k:

 $-$  A MASTER szegmens az A és B tömböket tölti fel az eredeti együttható mátrixszal (utóbbit az ellenőrző részben használjuk fel).  $\times$  lesz az eredmény vektor, a NYOM vektor az oszlopok sorrendjét tárolja, indulásnál az 1-től 10-ig terjedő egész számokkal töltjük fel. LX az SCR1 szubrutinnak, NX az SCR3 szubrutinnak ad jelzést. SCR1 az eredeti, ill. a 9-dik menet után kapott együttható mátrixot írja ki. ELIM2 a főelemkereséssel módosított eliminációs szubrutin. VISSZ a visszahelyettesítő, CONTR az ellenőrző, SCR3 az eredményt kijelző szubrutinok, melyekr®l a következ® részben esik szó.

 $-ELIM2$ -ben L a menet számát jelzi. A főelemet a FOEL szubrutin keresi ki. A  $K = 10$  utasítás után a 9-edik menetet követő egyenletrendszer megoldhatóságát vizsgáljuk. Ha K értéke 10, az  $\text{SCR2}$  kiíratja az elimináció elkészültét, és visszatér a hívó programba, de ha K értéke 11 vagy 12, akkor jelzi az egyenletrendszer megoldhatatlanságának okát és a STOP-ra fut. A szubrutin blokkdiagramját az 1. ábra mutatja.

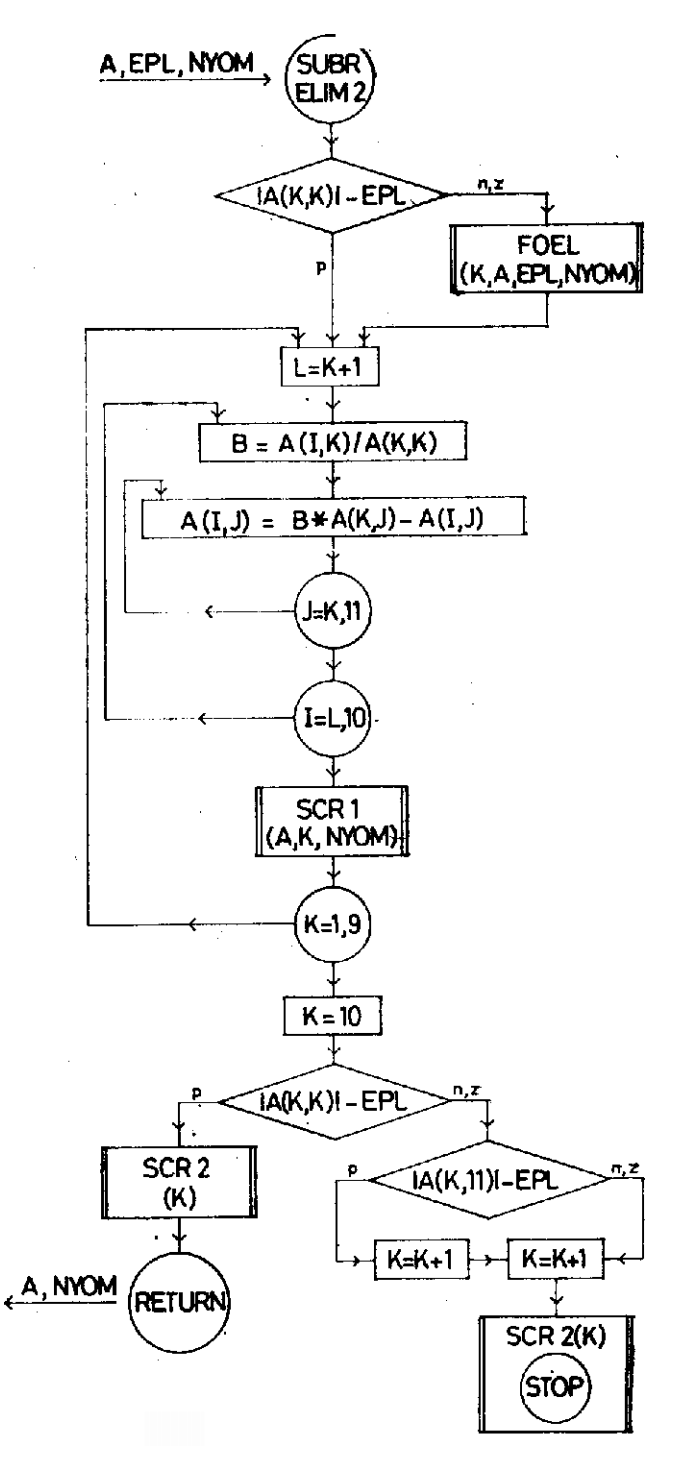

1. ábra

 $-$  A FOEL a főelemet egy k-dik menetben a  $(k + I)$ -edik (J-edik) oszloptól a 10-edik oszlopig keresi. Ha a sorban legalább 10 együttható zérus, akkor az SCR2 rutint hívja és ott nyomtatás után megáll. Az oszlopcsere a 3-as címkéjű ciklusutasítással kezdődik. A cserélt oszlopok indexeit a NYOM vektor megfelelő komponenseinek cseréjével jegyezzük fel. Blokkdiagramját a 2. ábra mutatja.

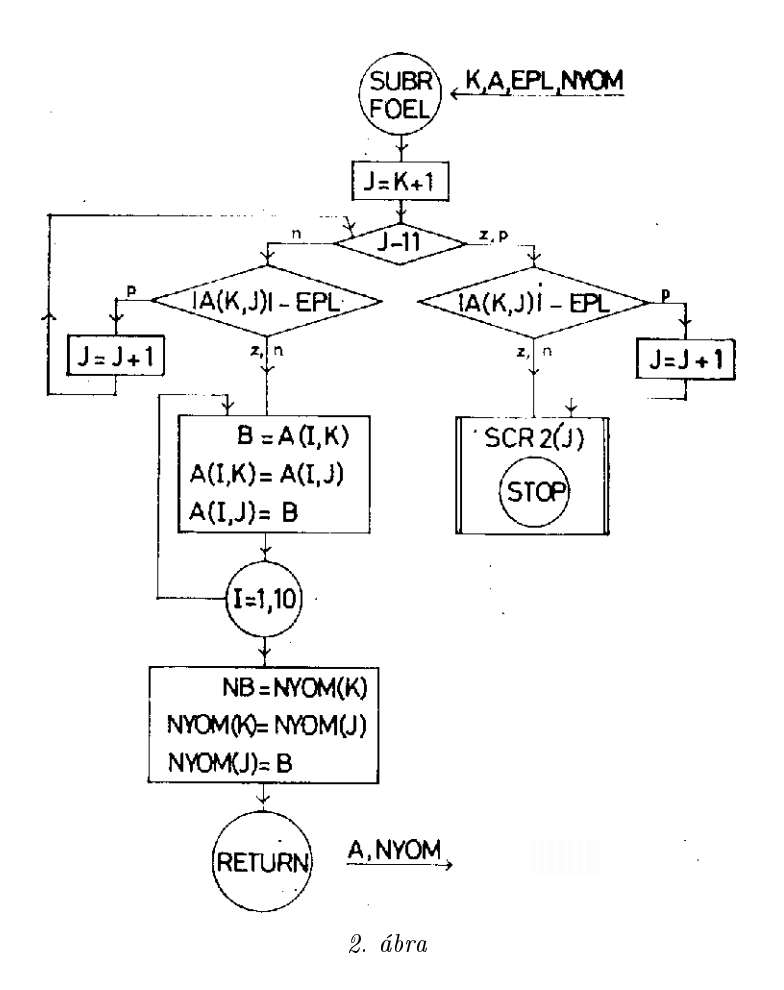

 $-A$  SCR2 csak akkor engedi vissza a program végrehajtást a hívó szegmensbe, ha K=10, azaz ha az eliminációban mindig van zérushoz nem közel eső főelem. Ha a sorban mind a 11 együttható zérussá válik, akkor valamelyik egyenlet előállítható a többiből, ha csak az első tíz zérus, de a 11-edik nem az, akkor van két egymásnak ellentmondó egyenlet.

Ezek után a Gauss-féle eliminációs program első része az alábbi:

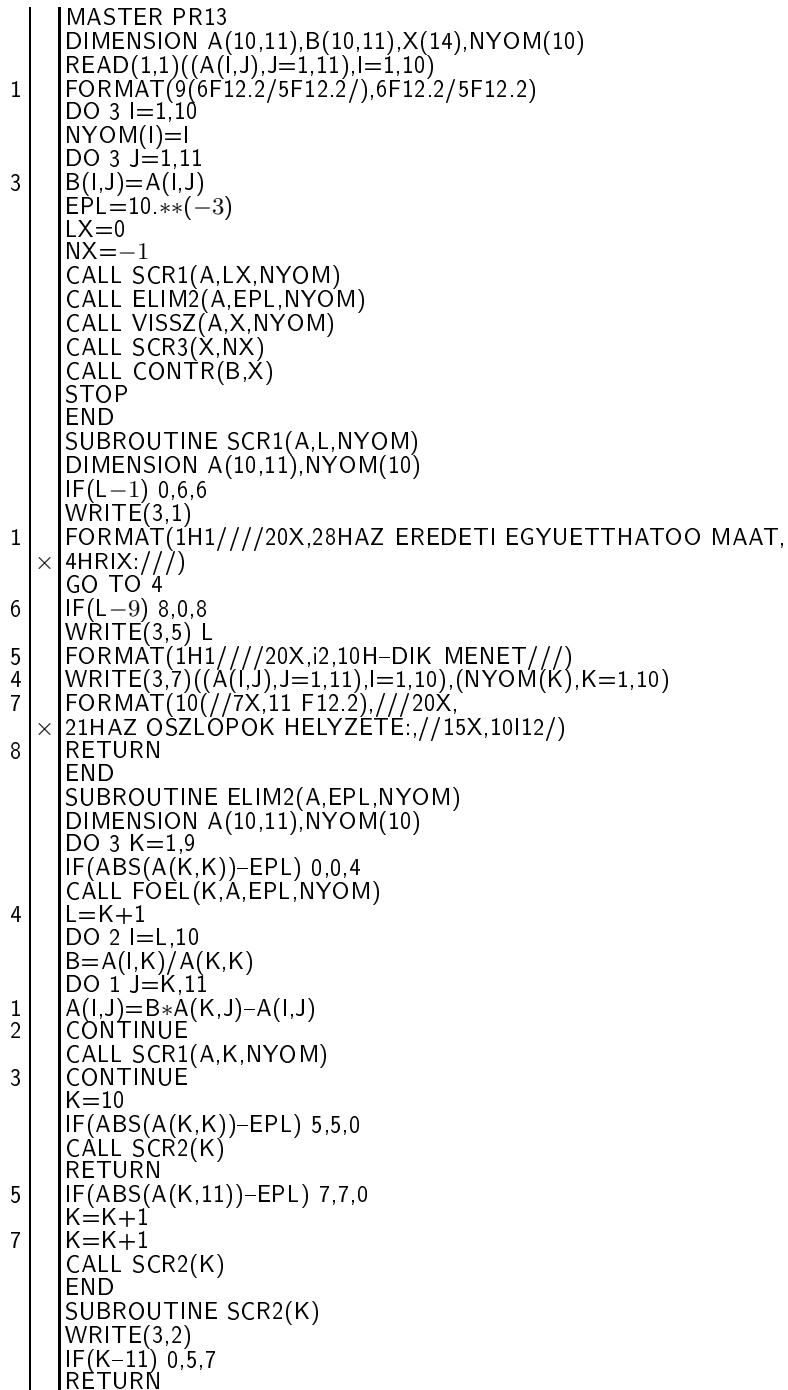

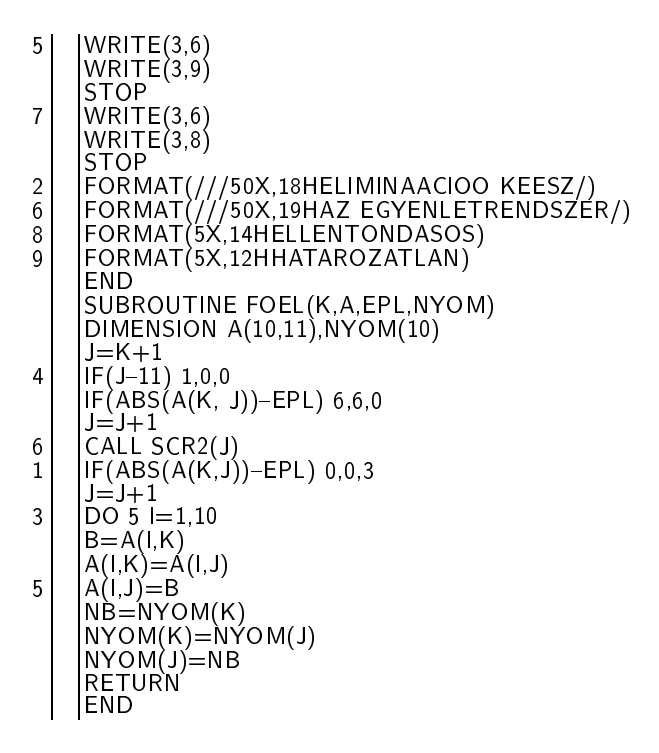

2. feladat. Program készítendő egy 5  $\times$  5-ös méretű bűvös négyzet betöltésére és kinyomtatására.

Megoldás: egy lehetséges program az alábbi:

MASTER PR14 DIMENSION A(5,5)  $READ(1,9)$   $AK.D$  $M=1$  $N=3$ DO  $8 J=1,5$ DO  $7 = 1,5$  $A(M,N)=AK$  $AK=AK+D$  $IF(M-5) 0, 1, 0$ M=M+1 GO TO 2  $1$   $M=1$  $2$  | IF(N-5) 0,3,0  $N = N + 1$ GO TO 7 31 IN=1  $\begin{array}{c} 3 \\ 7 \end{array}$   $\begin{array}{c}$  N=1<br>CONTINUE IF(N-1) 0,4,0<br>N=N-1 GO TO 8  $4$  | N=5 8 CONTINUE  $OESSZ = 0.$ DO  $5 = 1,5$  $5$  |  $\overline{OESSZ} = \overline{OESSZ} + A(1,3)$ WRITE(3,6) ((A(I,J),J=1,5),I=1,5),OESSZ 6 FORMAT(1H1,20(/),5(50X,5F12.2//),50X, × 40HA SOR- ILL. OSZLOPOSSZEGEK KOZOS ERTEKE:,  $3X, F12.2)$ 9 | FORMAT(2F12.2) **STOP** END

A feladatban nem adtuk meg az elsőként betöltendő, "kezdő" mátrix elem indexeit, emiatt az tetszőleges. A közölt programban a kezdő elem sor-, ill. oszlopindexeit az M, ill. N azonosítók értékadással kapják. Ha megfelelően adjuk meg az indexeket, akkor nem csak a sorok és oszlopok összege "bűvös" (ugyanaz a szám), hanem a fő-, ill. mellékátlókra eső elemek összege is. Ilyenkor diagonálisan bűvös a négyzet, ami a példában adott kezdőelem indexekkel is bekövetkezik. A bűvös négyzet további speciális tulajdonsága lehet, hogy a fő-, ill. mellékátlókkal párhuzamos "tört átlók" mentén elhelyezkedő elemek összege is bűvös, azaz pándiagonális a négyzet. A példánkban a mellékátlókkal párhuzamos tört átlókra ez is fennáll. Pl.  $a_{2,1} + a_{1,2} + a_{5,3} + a_{4,4} + a_{3,5}$  egy ilyen mellékátlóval párhuzamos tört átló elemei. A kitöltés más "szabály" alapján is történhet, pl. lóugrás szerint. Bizonyos páros rendű mátrixok is lehetnek bűvös négyzetek, ezek kitöltése bonyolultabb. Bűvös négyzetekkel rovatunk tovább nem foglalkozik.

 $6.2.$  folytatás. A főelem keresése a megoldás pontosságával is kapcsolatos. Ha mindig a legnagyobb abszolút értékű sor-elemet választjuk főelemnek, akkor növelni tudjuk a pontosságot. Sajnos még ilyen módszer mellett is előfordulhat, hogy az eljárás használhatatlanul pontatlan gyökökhöz vezet, ami a kiindulási mátrix bizonyos tulajdonságaival magyarázható. Ennek kifejtésébe nem bo
sátkozhatunk.

## 6.3. Visszahelyettesítés, ellen®rzés

A visszahelyettesítő szubrutin az eliminált együtthatójú egyenletrendszerből "alulról fölfelé haladva" kiszámítja a gyököket. Ezek sorrendje azonban a megcserélt oszlopok sorrendjével egyezik. Hogy végül tudjuk, melyik az első, második stb. gyök, a NYOM vektor segítségével helyre kell állítani sorrendjüket. Ezt is a visszahelyettesítő szubrutin végzi. A k-adik gyök egy olyan tört, melynek nevezője a sor fődiagonálisba eső eleme. A számlálót kéttagú kifejezésnek tekinthetjük, els® tagja a k-adik sor 11-edik eleme, <sup>a</sup> második tagja egy <sup>C</sup> szám, melynek számítása <sup>a</sup>  $C = C + A(L+1, K) * Y(K)$  utasítással történhet, ha C kezdőértéke zérus, és L értékét 10-től visszafelé  $(k+1)$ -ig változtatjuk.

A pontosság bizonytalansága miatt a B tömbben eltett eredeti együttható mátrix felhasználásával visszahelyettesítjük az eredmény vektor komponenseit az egyenletek bal oldalába, és a helyettesítési értékeket kivonjuk a jobb oldali számértékekb®l. Ha a különbségek egy kívánt pontossági intervallumba esnek, az eredmény vektort jónak mondjuk.

## Feladatok

1. Írjuk meg a **PR13** hiányzó szubrutinjait. (Az ellenőrző vektort is nyomtassa!)

2. A KÖMAL 55. kötet 2. száma 63. oldalán levő 2077-es feladatot módosítsuk az alábbi szerint: Két db egységnyi sugarú körlemez úgy fekszik egymáson, hogy együttvéve 6π egységnyi területet fednek le. Szorítsuk olyan két tört közé a középpontok távolságát, amelynek nevezője 1000, a számlálóik egészek, és a számlálóik különbsége 1. A feladat számítására készítsünk programot.